# **Skype User Guide For Android**

Yeah, reviewing a ebook **Skype User Guide For Android** could be credited with your near associates listings. This is just one of the solutions for you to be successful. As understood, triumph does not suggest that you have fabulous points.

Comprehending as well as treaty even more than other will have the funds for each success. adjacent to, the declaration as without difficulty as perspicacity of this Skype User Guide For Android can be taken as without difficulty as picked to act.

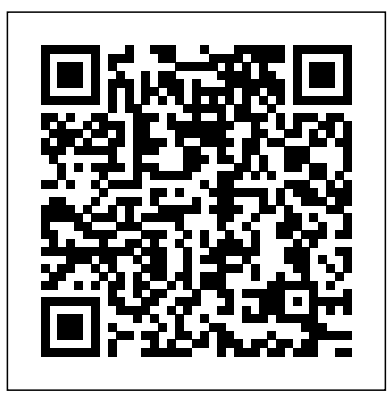

#### Version 6 Marshmallow BPB Publications

This Motorola Xoom manual provides step-by-step instructions on how to do everything with your Motorola Xoom Tablet FASTER. You will also unlock hidden secrets on your Motorola Xoom, such as how to download FREE games and FREE eBooks and send an email from your device. This Motorola Xoom guide includes: - Getting Started - Button Layout - Organizing Home Screen Objects - First-Time Setup - Turning the Motorola Xoom On and Off - Navigating the Screens - Setting Up Wi-Fi - Making Voice Calls - Making Video Calls - Setting Up an Email Account - Logging In to the Android Market - Managing Photos and Videos - Sending Pictures via Email - Setting a Picture as Wallpaper - Viewing a Slideshow - Importing Pictures Using a PC - Importing Pictures Using a Mac - Viewing a Video - Using Email - Changing the Default Signature - Setting the Default Account - Saving a Picture or Attachment -Managing Contacts - Using the Web Browser - Blocking Pop-Up Windows - Managing Applications - Using the Kindle Reader for Android - Using the Google Books Application - Downloading Free Books - Adjusting the Settings - Turning the Motorola Xoom into a Mobile Hotspot - Setting a Passcode Lock - Changing Keyboard Settings - Tips and Tricks - Using the Desktop Browser - Checking the Amount of Available Memory - Using the Flashlight - Maximizing Battery Life - Troubleshooting

# IC3 Certification Guide Using Microsoft Windows 10 & Microsoft Office 2016 101 Best Android Apps: Survival Guide

The Rough Guide to Android Phones and Tablets is a must-have introduction for anyone picking up a new Android device. Written for the newest Android platform, the book covers everything you need to know to make the most of your new device, from the basics right through to advanced techniques and tricks. We've tried and tested thousands of apps across a full range of technological community, this monthly periodical is set to provide a glorious array of teaching from categories and bring you 100 of the best, complete with codes you can scan into your Android device to grab the app straight from the book.

Android Boot Camp for Developers Using Java: A Guide to Creating Your First

## Android Apps David J. Andrew

Zoom has made communication easy at the moment, communication with zoom is sound, good effective and efficient, that you can use it for conference, meeting, study to mention but few, i advice you to download the app in your device. This guide contains: Everything you need to know What is zoom How to get a zoom Download Zoom How to download Zoom to PC for free in 4 easy steps How to download Zoom to PC How to download Zoom on your Mac Download the Zoom app for Android mobile devices How to make use of the Zoom app on Android smartphones Meeting and chat Zoom in on Mac Zoom on iPhone and iPad Hosting called Zoom Skype Scaling - Overview Install the Zoom app for iPhone iOS 7.0 or later How to use the zoom app on iPhone Enlarge Features: Overview How to schedule a meeting The zoom on your phone is different, so here's when to use it Laptop for large groups, mobile for intimate chats Enlarge the desktop for smoother use Screen generalization Multitasking Backgrounds ways to add Zoom to Google Calendar for G Suite accounts ways to add Zoom to Google Calendar for personal accounts How to use the "raise your hand" feature in Zoom on your computer or mobile device How to find a Zoom entry through the cloud How to Find a Zoom Record on a Computer Zoom numbers, explained Get started with Zoom appointments Additional tips and tricks Zoom numbers What is Zoom bombing Takeaway Benefits of Zoom Video Conferencing Alternatives to zoom scroll up and click the buy now button

# **Not a Toy, but a Tool** Apress

Readers gain a strong foundation in Java programming and the confidence in technical skills to build working mobile applications with ANDROID BOOT CAMP FOR DEVELOPERS USING JAVA: A GUIDE TO CREATING YOUR FIRST ANDROID APPS, 3E. Written by an award-winning technology author, this book thoroughly introduces Java with an emphasis on creating effective mobile applications. The votre tablette ou ordinateur supporte ce type de format. book is ideal for readers with some programming experience or those new to Java and Android Studio. The book's hands-on tutorial approach offers step-by-step instruction and numerous screen shots to guide you through tasks. Practical callouts, industry tips, cases and assignments reinforce understanding of programming logic and Java tools for Android. Content is both relevant for today and focused on programming principles for the future. Important Notice: Media content referenced within the product description or the product text may not be available in the ebook version.

*The Librarian's Guide to Academic Research in the Cloud* Rough Guides UK

How can apps be used to foster learning with literacy across the curriculum? This book offers both a theoretical framework for considering app affordances and practical ways to use apps to build students' disciplinary literacies and to foster a wide range of literacy practices. Using Apps for Learning Across the Curriculum presents a wide range of different apps and also assesses their value features methods for and apps related to planning instruction and assessing student learning identifies favorite apps whose affordances are most likely to foster certain disciplinary literacies includes resources and apps for professional development provides examples of student learning in the classroom A website (www.usingipads.pbworks.com) with resources for teaching and further reading for each chapter, a link to a blog for continuing conversations about topics in the book (appsforlearningliteracies.com), and more enhance the usefulness of the book.

From Android to Zoella, a complete guide to the modern world for the easily perplexed Taylor &

# Francis

The 101 Best Android Apps Survival Guide is a collection of 101 applications, tested and highly recommended by the author. This guide will save you lots of time and money, by pointing you to the apps you will surely love. Each app description contains: - Price - Brief description - Features - Link to the app in the Google Play Store - Link to the free version, if available - Screenshots In addition to the full list of apps, all of the apps are separately organized by genre. Here are some of the apps that are included: - Angry Birds Space - Amazon Kindle - Badoo - CamScanner - Dolphin Browser HD - Easy Tether Pro - Epicurious Recipe - GasBuddy - Gesture Search - Groupon - Max Payne Mobile - Mr. Number - RedLaser - Shush! - Stitcher Radio - Toddler Lock - Waze - WebMD - Winamp - Yelp

IC3: Internet and Computing Core Certification Global Standard 4 Study Guide Editions Eyrolles This Samsung Galaxy Tab manual provides step-by-step instructions on how to do everything with your Samsung Galaxy Tab FASTER. You will also unlock hidden secrets of your Galaxy Tab such as how to download FREE games and FREE eBooks and send an email from your device. This Galaxy Tab guide includes: - Getting Started - Button Layout - Organizing Home Screen Objects - First-Time Setup - Turning the Galaxy Tab On and Off - Navigating the Screens - Setting Up Wi-Fi - Making Voice Calls - Making Video Calls - Setting Up an Email Account - Logging In to the Application Market - Managing Photos and Videos - Sending Pictures via Email - Setting a Picture as Wallpaper - Viewing a Slideshow - Importing Pictures Using a PC - Importing Pictures Using a Mac - Viewing a Video - Using Email - Changing the Default Signature - Setting the Default Account - Saving a Picture or Attachment - Managing Contacts ....

#### The Older Person's Guide to New Stuff David J. Andrew

Your full-color guide to putting your Android to work for you Your smartphone is essentially your lifeline—so it's no wonder you chose a simple-to-use, fun-to-customize, and easy-to-operate Android. Cutting through intimidating jargon and covering all the features you need to know about your Android phone, this down-to-earth guide arms you with the knowledge to set up and configure your device, get up and running with texting and emailing, access the Internet, navigate with GPS, synch with a PC, and so much more. Whether you're new to Android phones or have just upgraded to a new model, Android Phones For Dummies makes it fast and easy to make your new smartphone your minion. Written by bestselling author Dan Gookin, it walks you through the basics in a language you can understand before moving on to more advanced topics, like dialing tricks to forward calls, working with predictive text, accessing special characters, manipulating the touch screen, and using a USB connection to synchronize your stuff. Set up your phone and configure its settings Play games, listen to music, and start shooting photos and videos Join the conversation and have fun with social media Make your life easier with Google Voice typing No matter how you slice it, life with an Android phone is more organized and fun—and this book shows you how to make the most of it.

#### Computer Forensics Practical Guide Conceptual Kings

Built from the process of years of study, application, and function among the various parts of the software development, penetration testing, securities, server functionality, to open innovations. *A hands-on guide to mastering mobile forensics for the iOS, Android, and the Windows Phone platforms, 3rd Edition* Robinson

A quick and easy reference to get the most out of your Android tablet It's not a computer and it's not a smartphone—so what in the world is it? Whether you're new to Android or new to tablets altogether, you're about to experience mobile computing like never before with this fun, full-color guide! In Android Tablets For Dummies, you'll find clear, easy-to-follow explanations for making sense of all the features native to Android tablets, as well as model-specific guidance. Inside, trusted tech guru Dan Gookin—who wrote the very first For Dummies book in 1991—walks you through setting up your Android tablet, navigating the interface, browsing the web, setting up email, finding the best apps, and so much more. No matter which Android tablet tickles your fancy, this hands-on guide takes the intimidation out of the technology and gives you everything you need to make the most of your new device. Set up your tablet, configure the Home screen, and get connected Surf the web, send and receive email and texts, and use video chat and social media to keep in touch with family and friends Have fun with photos, videos, games, eBooks, music, and movies Get up and running with the Nougat Operating System If you're eager to learn the ins and outs of your Android device—but don't want to pull your hair out in the process—this one-stop guide has you covered.

### The Rough Guide to Android Phones and Tablets Rough Guides UK

Toutes les tablettes Android utilisent le système signé Google, sans pour autant être identiques. Dans ce guide, vous découvrirez toutes les nouveautés de la version 6, dite Marshmallow, et comment les utiliser au mieux sur votre tablette, quelle que soit sa marque. Faites le tour des dizaines d'applications pré-installées, découvrez comment faire de votre tablette un compagnon de votre quotidien pour communiquer, vous informer, travailler, vous détendre... bref en exploiter son potentiel au maximum. Efficace Adoptez les réflexes tactiles, pilotez la tablette au doigt et à la voix, et maîtrisez les réglages essentiels. Connecté Web, courriel, Visio, partage, réseaux sociaux, exploitez toutes les facettes d'Internet, en Wi-Fi ou 3G/4G. Relax Téléchargez des applis funs ou pratiques pour jouer, vous informer, regarder des films et la télé, lire des ebooks... Sécurisé Assurez les mises à jour et paramétrez les services en ligne pour synchroniser et protéger vos données. 160 pages d'aide et de conseils pour tous Attention : La version ePub de ce livre numérique est en fixed-layout. Pour des conditions de lecture optimales, veillez à ce que

The Essential Guide to the World's Leading Internet Communications Platform John Wiley & Sons Use the Internet safely and ethically in preparation for the IC3exam IC3: Internet and Computing Core Certification Living OnlineStudy Guide is your ideal study guide to focus on the LivingOnline exam module in preparation for the IC3 exam. This bookcovers working in a networked environment, using the Internet,electronic collaboration, and the safety issues surrounding onlinecommunication, presented in a clear, concise style. Handsonexamples and self-paced exercises show readers how to performcritical tasks needed to pass the exam, and the companion websiteoffers study tools including the Sybex test engine, apre-assessment test, practice questions, and videos. You will alsohave access to over one hundred electronic flashcards, and thechapter files needed to complete the exercises in the book. The Internet and Computing Core Certification exam measures acandidate on key and fundamental computing skills, ensuring theirability to get the most value and impact from computer technology.This guide focuses on the Living Online module of the IC3, testingyour skills and solidifying your understanding in preparation forthe exam. Review the basics of electronic communication andcollaboration Master internet navigation and the networked environment Understand computing and the Internet's impact on society atlarge Brush up on the safety, ethical, and responsibility issues ofInternet use When you are serious about certification, IC3 providesthe practice that inspires self-confidence.

#### **The Rough Guide to Android Phones** Pearson Education

PC users need not be bothered in the least as the 2016 versions of Word, PowerPoint, Access, and Excel are here to give you the best experience ever. In addition to all the cool new features that are packed into this software you can have the entire suite cloud-connected, so you can have all your documents at your disposal anytime and place. You will enjoy the comfort ease of locating important information anywhere you are. You will also be able to capitalize on the great opportunity of sharing your documents with your friends, family or colleagues as you get your most important tasks done with easy and great new features. *Experience Skype to the Max* John Wiley & Sons

Leverage SharePoint Online Modern Experience to create Classy, Dynamic and Mobile-Ready sites and pagesKey features Learn how to use SharePoint Online Modern Experience (Modern UI) Create a Modern team site and communication site for your organization in SharePoint Online or SharePoint Server 2019 Effectively use Modern list and Libraries in SharePoint Online or SharePoint 2019 Learn about various Modern SharePoint web parts Create attractive and responsive portals in SharePoint Online or SharePoint 2019DescriptionLots of small, medium and large organizations or enterprises are using Office 365 for their business. And Microsoft is also investing heavily on Office 365 and providing lots of new features in Office 365 and other services in Office 365 like Office application or SharePoint Online, Yammer, Teams, Flow or PowerApps, etc. SharePoint is one of the popular portal technologies and web-based business collaboration and document management system. With Office 365 subscription, organizations can use SharePoint Online. Microsoft has announced the Modern features in SharePoint for a long time. Modern Experience is the future of SharePoint Online and on-premises also. This book is a comprehensive guide that lets you explore the Modern features in SharePoint Online or SharePoint Server 2019. In the book, I have covered details on Modern Team sites, communication sites, how you can customize the team sites according to your business requirement. You will also get hands-on Experience on how you can customize Modern site pages. I have also explained in detail various new features of Modern list and document libraries in SharePoint. This book also contains a few SharePoint portal examples, you will get in-depth knowledge on how to design team sites with various useful web parts. Few Organizations are still using SharePoint On-premises versions like SharePoint server 2019. I have also explained the Modern Experience in SharePoint 2019. Always it is better to know also, what are the things which are not possible in SharePoint Modern Experience, based on which you can check the impact, before moving to the SharePoint Online Modern Experience.What will you learn In this book, you will learn what are Modern Experiences in SharePoint. How we can handle at the organizational level. What are the things which are not possible in SharePoint Online Modern Experience. Various new features of SharePoint Online Modern list and document libraries.You will also learn various web parts and how we can use those web parts while designing pages for your sites. Various examples of SharePoint Modern portal designs. How we can create and customize Modern site pages. How we can also start with SharePoint Server 2019 and use various Modern web parts in SharePoint 2019 sites.Who this book is for This book is for the site owners, power users or administrators who want to design attractive pages for SharePoint Modern team sites or publishing sites. Though the book is intended for SharePoint developer knowledge, but a little understanding of SharePoint is required. We have provided detailed steps with proper screenshots for references. This book is also for the developers who are trying to build pages for Modern SharePoint team sites or publishing site in SharePoint Online or SharePoint server 2019.About the authorBijaya is a Microsoft MVP (Office Servers & Services) and having more than 11 years of experience in Microsoft Technologies specialized in SharePoint. He is Co-founder of TSInfo Technologies, a SharePoint consulting, training & development company in Bangalore, India. He has been a technology writer for many years and writes many SharePoint articles on his websites SharePointSky.com and EnjoySharePoint.com. Bijaya is a passionate individual who loves public speaking, blogging and training others to use Microsoft products. Before co-founding TSInfo Technologies, he was working with small and

Wisdom From The Overflow Exceptions of a Determined Programmer Rowman & Littlefield Application vulnerabilities continue to top the list of cyber security concerns. While attackers and researchers continue to expose new application vulnerabilities, the most common application flaws are previous, rediscovered threats. The text allows readers to learn about software security from a renowned security practitioner who is the appointed software assurance advisor for (ISC)2. Complete with numerous illustrations, it makes complex security concepts easy to understand and implement. In addition to being a valuable resource for those studying for the CSSLP examination, this book is also an indispensable software security reference for those already part of the certified elite. A robust and comprehensive appendix makes this book a time-saving resource for anyone involved in secure software development.

large organizations in various SharePoint On-premises as well as SharePoint Online office 365 &

various related technologies. Bijaya also likes to publish SharePoint videos on his

EnjoySharePoint YouTube Channel.

Web Geek's Guide to the Android-Enabled Phone Independently Published

101 Best Android Apps: Survival GuideMobileReference

*How to Run Meetings for Your Club or Organization* 3ones Inc

"The 400 best for smartphones and tablets"--Cover.

*Present Like a Pro: The Modern Guide to Getting Your Point Across in Meetings, Speeches, and the Media* Penguin

STRUGGLING TO STAY IN TOUCH WITH ELDERLY PARENTS DURING THE LOCKDOWN? WANTING TO HELP ISOLATED RELATIVES WITH ONLINE ORDERING? THIS IS THE PERFECT GUIDE FOR ANYONE GRAPPLING FOR THE FIRST TIME WITH FACETIME, GOOGLE HANGOUTS OR ANY OTHER ASPECT OF THE MODERN WORLD. A handy guide for anyone who says, 'The Facebook' or 'The Google' or who asks, 'Do they deliver emails on Sunday?' This is a book for the elderly and not-so-elderly who are bamboozled not just by the technology of the contemporary world, but also various modern concepts and conceits that the more youthful take for granted. It explains a host of modern concepts and technologies that have entered everyday use and parlance but which are alien (and possibly frightening) not just to the elderly - but probably also to anyone over 45. These concepts are universal and should therefore appeal to readers in the UK, Australia, US and Europe. The definitions are all real, but entertaining, making use of easy-to-understand 'real world' references or examples to explain them.

An Educator's Guide for Understanding and Using iPads Booktango

New communication technologies are being introduced at an astonishing rate. Making sense of these technologies is increasingly difficult. Communication Technology Update and Fundamentals is the single best source for the latest developments, trends, and issues in communication technology. Featuring the fundamental framework along with the history and background of communication technologies, Communication Technology Update and Fundamentals, 12th edition helps you stay ahead of these ever-changing and emerging technologies. As always, every chapter has been completely updated to reflect the latest developments and market statistics, and now covers digital signage, cinema technologies, social networking, and telepresence, in addition to the dozens of technologies explored in the previous edition. The book also features industry structure and regulation, history, and theory along with full coverage of the latest technologies! The book's companion website (http://commtechupdate.com) offers updated information submitted by chapter authors and offers links to other Internet resources.

### **Zoom User Guide For Beginners** Cengage Learning

Built from the process of years of study, application, and function among the various parts of the technological community, this monthly periodical is set to provide a glorious array of teaching from software development, penetration testing, securities, server functionality, to open innovations.